https://drive.google.com, به بروید اگر از طریق دستگاه تلفن همراه بازدید می کنید ، "**Show Desktop Version**" **01** را انتخاب کنید

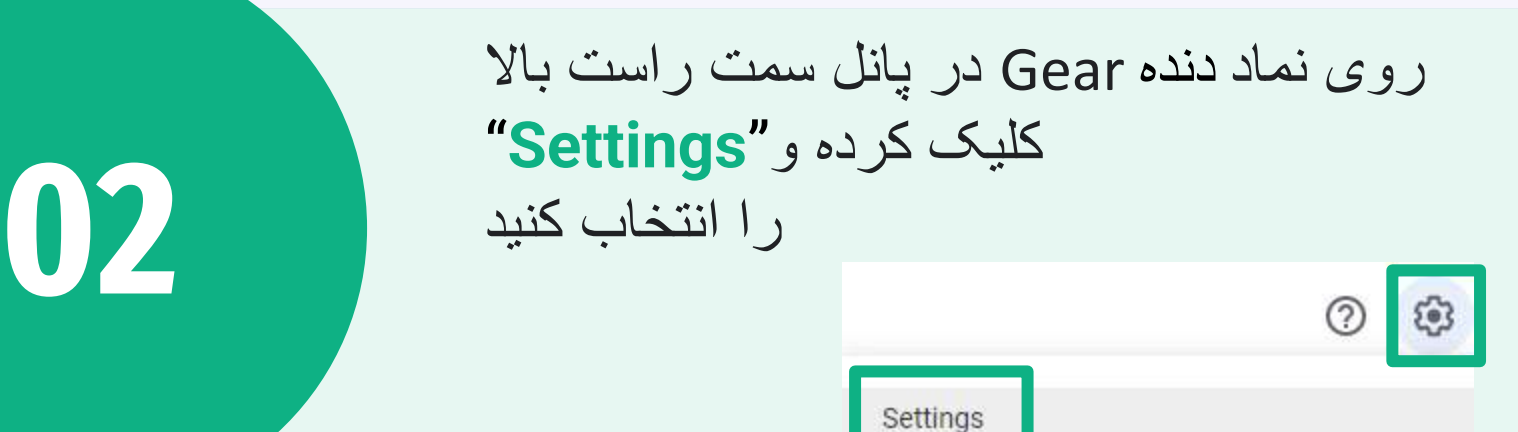

**روی "App Manage "در ستون سمت چپ کلیک کنید، سپس به پایین بروید**

WhatsApp Messenger WhatsApp chat history and media backup for Android Hidden app data: 30 KB

Options -

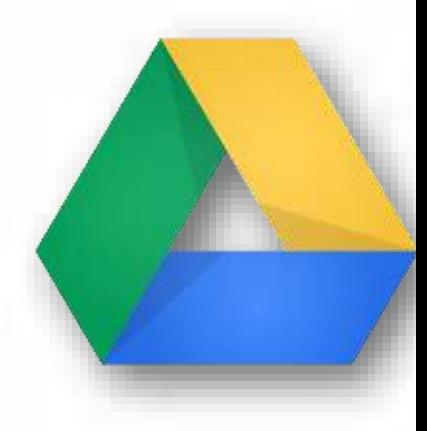

**03**

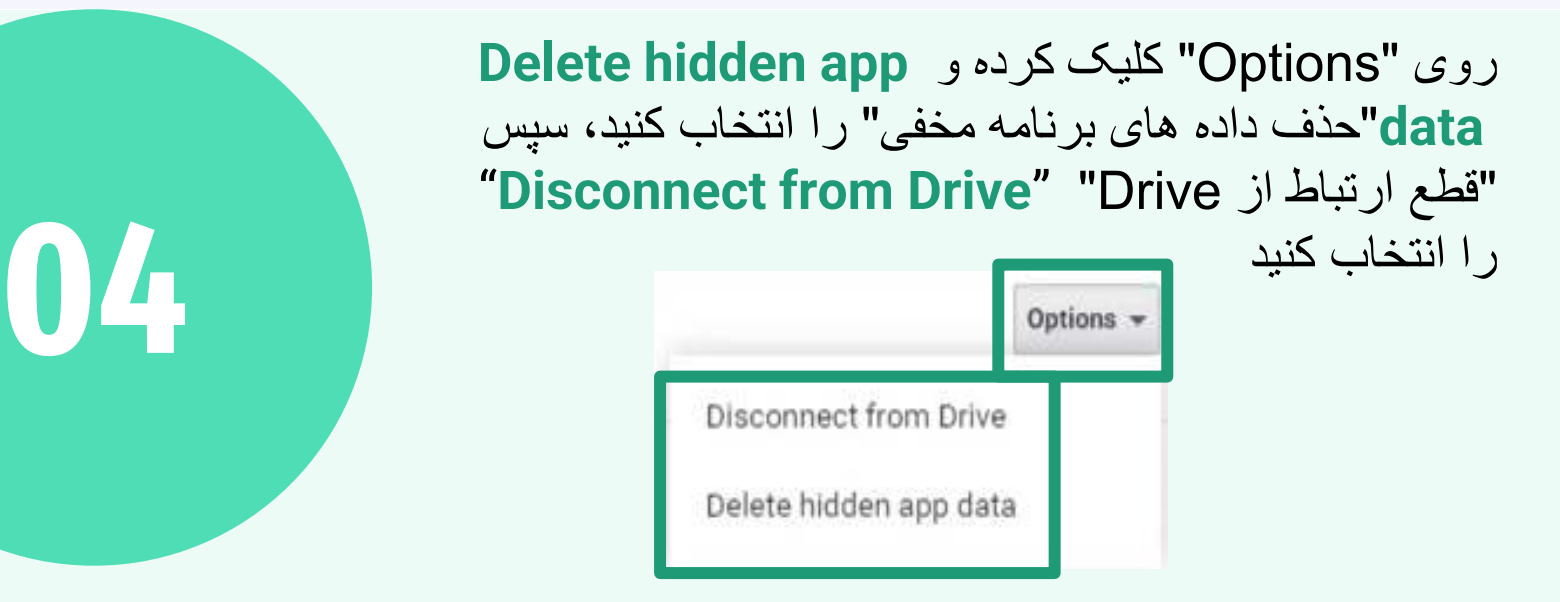

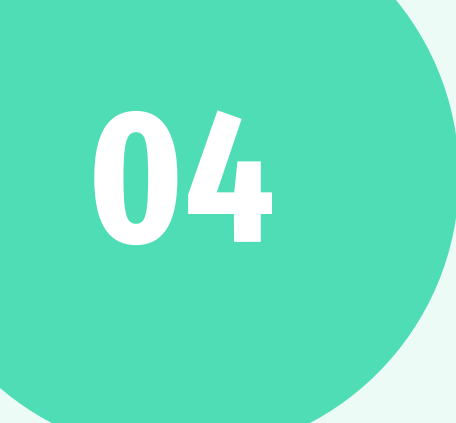

**پشتیبان گیری Chat WhatsApp Google Drive از را)backup) حذف کنید**

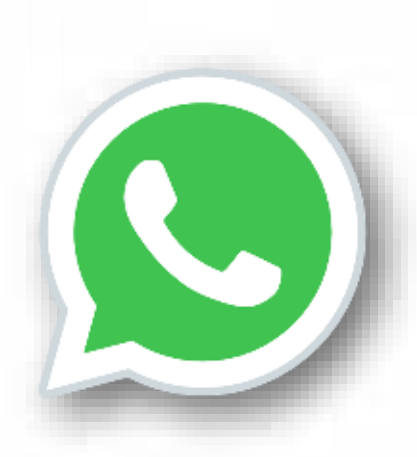